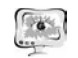

Е.А.Борисова, Д.В.Еленев

## АВТОМАТИЗАЦИЯ РАБОТЫ ОТДЕЛА ОБЕСПЕЧЕНИЯ ДЕЯТЕЛЬНОСТИ ДИССЕРТАЦИОННЫХ СОВЕТОВ

## (Самарский национальный исследовательский университет имени академика С.П. Королёва)

Целью работы является создание автоматизированного рабочего места (АРМ) отдела обеспечения деятельности диссертационных советов университе та <sup>в</sup> рамках системы мониторинга подразделений [1]. Создание системы на правлено на оптимизацию работу службы обеспечения деятельности диссерта ционных советов университета <sup>и</sup> автоматизацию формирования отчетных дан ных [2].

Компетенция системы охватывает весь процесс подготовки <sup>и</sup> защиты кандидатской или докторской диссертационной работы. В базе данных хранит ся информация <sup>о</sup>: составе диссертационных советов; авторах диссертационных работ <sup>и</sup> работах, готовящихся <sup>к</sup> защите <sup>и</sup> прошедших защиту; наличии публикаций <sup>и</sup> назначении оппонентом; работах, прошедших защиту; отзывах; протоколов заседаний; организациях.

Главной задачей создания системы стала реализация необходимых поль зовательских функций <sup>и</sup> разработка интуитивно-понятного веб-интерфейса (ри сунок 1). Страницы системы состоят из таблиц <sup>с</sup> информацией, функциональ ных кнопок <sup>и</sup> панели меню, <sup>с</sup> помощью которого осуществляется переход меж ду страницами.

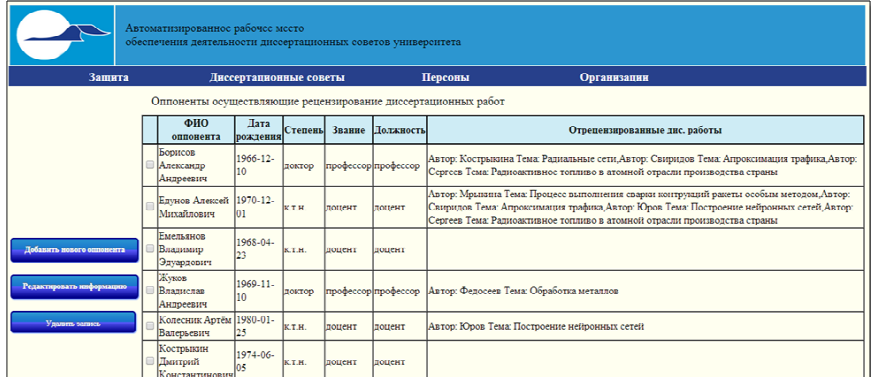

## Рисунок 1 – Интерфейс системы

В разрабатываемой системе преобладающая часть функций являет ся расширяющими функциональность. Предложены <sup>и</sup> реализуются следующие функции системы:

International Scientific Conference Proceedings

- редактирование информации <sup>о</sup> соискателях <sup>и</sup> данных <sup>о</sup> диссертацион ном совете;

- добавление новых оппонентов <sup>и</sup> редактирование информации <sup>о</sup> них;

- добавление новых членов советов <sup>и</sup> редактирование информации <sup>о</sup> них;

- удаление записей <sup>о</sup> членах совета <sup>и</sup> оппонентах;

- добавление новых ведущих организаций <sup>и</sup> организаций выполнения, <sup>а</sup> также редактирование данных <sup>о</sup> них.

Загруженный файл автореферата хранится на сервере <sup>и</sup> доступен для ска чивания работнику отдела для формирования отчётных данных.

Функции добавления <sup>и</sup> редактирования реализованы <sup>в</sup> АРМ <sup>в</sup> виде всплывающих окон, пример которого представлен на рисунке 2. Для упрощения работы пользователя реализованы выпадающие списки, <sup>в</sup> которых можно выбрать информацию, относящуюся <sup>к</sup> добавляемой работе.

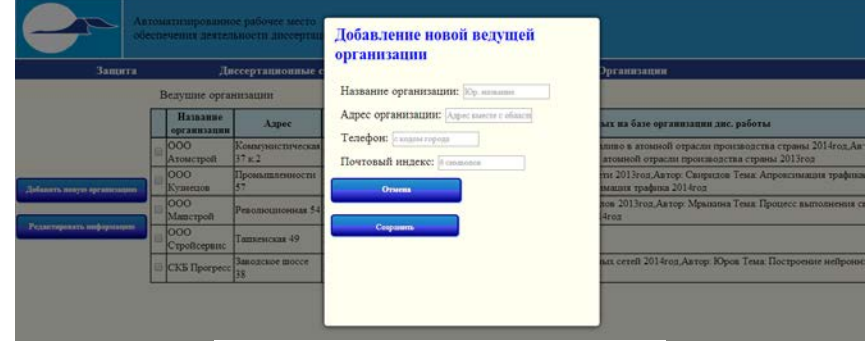

Рисунок 2 – Пример всплывающего окна

Программное обеспечение системы разработано на языке программиро вания PHP c использованием СУБД MySQL, веб-интерфейс АРМ <sup>с</sup> помощью языка разметки HTML.

## **Литература**

1 Еленев, Д.В. Автоматизация системы управления национальным ис следовательским университетом <sup>и</sup> мониторинга его деятельности [Текст] / Д.В. Еленев, В.С. Кузьмичев, Д.Е. Пашков // Программные продукты <sup>и</sup> системы. –  $2012. - N<sub>2</sub>3. - C. 31-34.$ 

2 Борисова, Е.А. Еленев Д.В., Автоматизация работы отдела обеспече ния деятельности диссертационных советов [Текст] / Е.А. Борисова, Д.В. Еле нев // XIII Королёвские чтения: Международная молодёжная научная конфе ренция, 6-8 октября 2015 <sup>г</sup>., Самара, СГАУ, 2015 <sup>г</sup>., - С. 108-109.